# **Определение расхода воздуха через канал с конфузорно-диффузорной вставкой**

#### **2.1. Описание задачи**

Необходимо произвести обработку экспериментальных данных, определить расход воздуха через два заданных канала, например, в одну и другую сторону, и определить, на сколько отличается расход воздуха через один канал по отношению к расходу через другой заданный канал, построить график зависимости расхода воздуха от перепада давлений, сделать вывод.

Экспериментальные исследования пропускной способности впускных каналов различной конфигурации проводились при стационарном режиме течения на вакуумной установке (рисунок 2), включающей вакуумный насос 1, трубопровод 2, вакуумметр 3, ртутный манометр 4 и сопло Лаваля 5, входная часть которого конфузор (сужающийся канал) под углом 60°, а выходная часть – диффузор (расширяющийся канал) с углом раскрытия 14° с входным и выходным диаметрами 42 и 30 мм и внутренним диаметром в критическом сечении 12 мм. Перед входом в данное сопло устанавливались исследуемые каналы с входным и выходным диаметрами 29 мм, сужающиеся и расширяющиеся под углом 60 и 15°, с разным внутренним диаметром: 10, 12, 14 и 19 мм и другие каналы при различном перепаде давлений в стационарном режиме течения. Пример данного канала представлен на рисунке 3. При этом замер давления для расчета расхода воздуха производился в критическом сечении сопла 5 с помощью ртутного манометра 4.

Воздух в систему каналов поступал из атмосферы, т. е. на входе было атмосферное давление  $p^*$  (1 бар), на выходе – разрежение ( $p_{\text{cuc}}$ ) варьировалось перепуском воздуха в системе от 0,94 до 0,7 бар и замерялось с помощью вакуумметра.

1

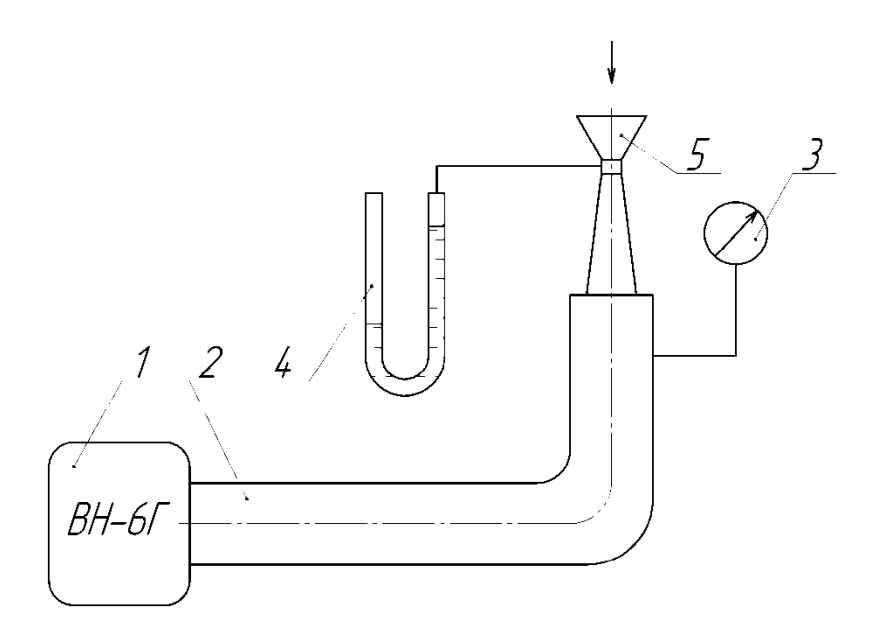

Рисунок 2 – Схема экспериментальной установки для стационарных

продувок

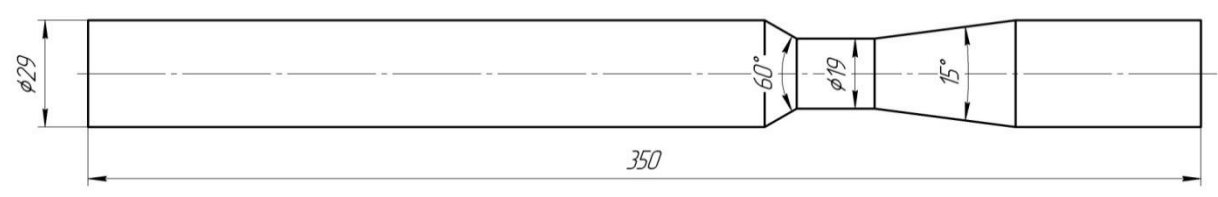

Рисунок 3 – Канал с конфузорно-диффузорной вставкой

## **2.2. Исходные данные**

Варианты каналов и значения давлений в критическом сечении сопла для расчета расхода воздуха при различном перепаде давлений  $\Delta p = p_{\text{cucT}}/p^*$ (отношении разрежения в системе к давлению окружающей среды) представлены в таблице 2.1. Исходные данные давления и температуры окружающей среды представлены в таблице 2.2. Варианты заданий даны в таблице 2.3. Номер варианта определяется по первой букве фамилии студента.

Номера каналов соответствуют следующим каналам, установленным на входе перед измерительным соплом:

1) цилиндрический канал;

2) канал с треугольной вставкой;

3) канал с конфузорно-диффузорной вставкой  $d = 10$  мм с конусными участками 60 и 15 градусов;

4) канал с конфузорно-диффузорной вставкой  $d = 10$  мм с конусными участками 15 и 60 градусов;

5) канал с конфузорно-диффузорной вставкой  $d = 12$  мм с конусными участками 60 и 15 градусов;

6) канал с конфузорно-диффузорной вставкой  $d = 12$  мм с конусными участками 15 и 60 градусов;

7) канал с конфузорно-диффузорной вставкой  $d = 14$  мм с конусными участками 60 и 15 градусов;

8) канал с конфузорно-диффузорной вставкой d=14 мм с конусными участками 15 и 60 градусов;

9) канал с конфузорно-диффузорной вставкой  $d = 19$  мм с конусными участками 60 и 15 градусов;

10) канал с конфузорно-диффузорной вставкой  $d = 19$  мм с конусными участками 15 и 60 градусов;

11) измерительное сопло с конусными участками 60 и 15 градусов без дополнительного канала;

12) измерительное сопло с конусными участками 15 и 60 градусов без дополнительного канала.

Таблица 2.1 – Варианты исследуемых каналов и замеренные значения давлений в критическом сечении сопла p, мм рт. ст.

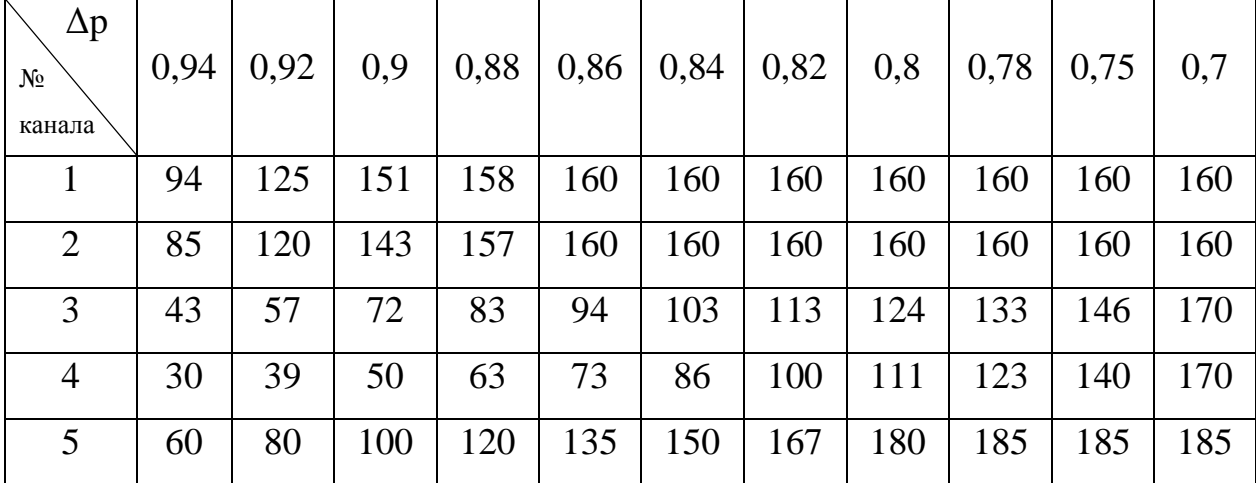

| 6  | 38 | 53  | 67  | 81  | 96  | 113 | 130 | 147 | 164 | 187 | 200 |
|----|----|-----|-----|-----|-----|-----|-----|-----|-----|-----|-----|
| 7  |    |     | 115 | 147 | 162 | 167 | 167 | 167 | 167 | 167 | 167 |
| 8  |    |     | 77  | 101 | 129 | 155 | 173 | 177 | 177 | 177 | 177 |
| 9  |    | 110 | 135 | 157 | 160 | 160 | 160 | 160 | 160 | 160 | 160 |
| 10 |    | 107 | 139 | 159 | 162 | 163 | 163 | 163 | 163 | 163 | 163 |
| 11 |    | 95  | 135 | 152 | 160 | 165 | 170 | 170 | 170 | 170 | 170 |
| 12 |    | 32  | 50  | 60  | 75  | 87  | 96  | 104 | 111 | 123 | 148 |

Таблица 2.2 - Давление и температура окружающей среды

| № канала   | $p^*$ , MM pT. CT. | $T^*$ , K |
|------------|--------------------|-----------|
| 1, 2, 3, 4 | 764                | 296       |
| 5, 6       | 750,5              | 296,5     |
| 7,8        | 760                | 296       |
| 9, 10      | 759                | 295,5     |
| 11, 12     | 760                | 300       |

Таблица 2.3 – Варианты заданий 

 $\blacksquare$ 

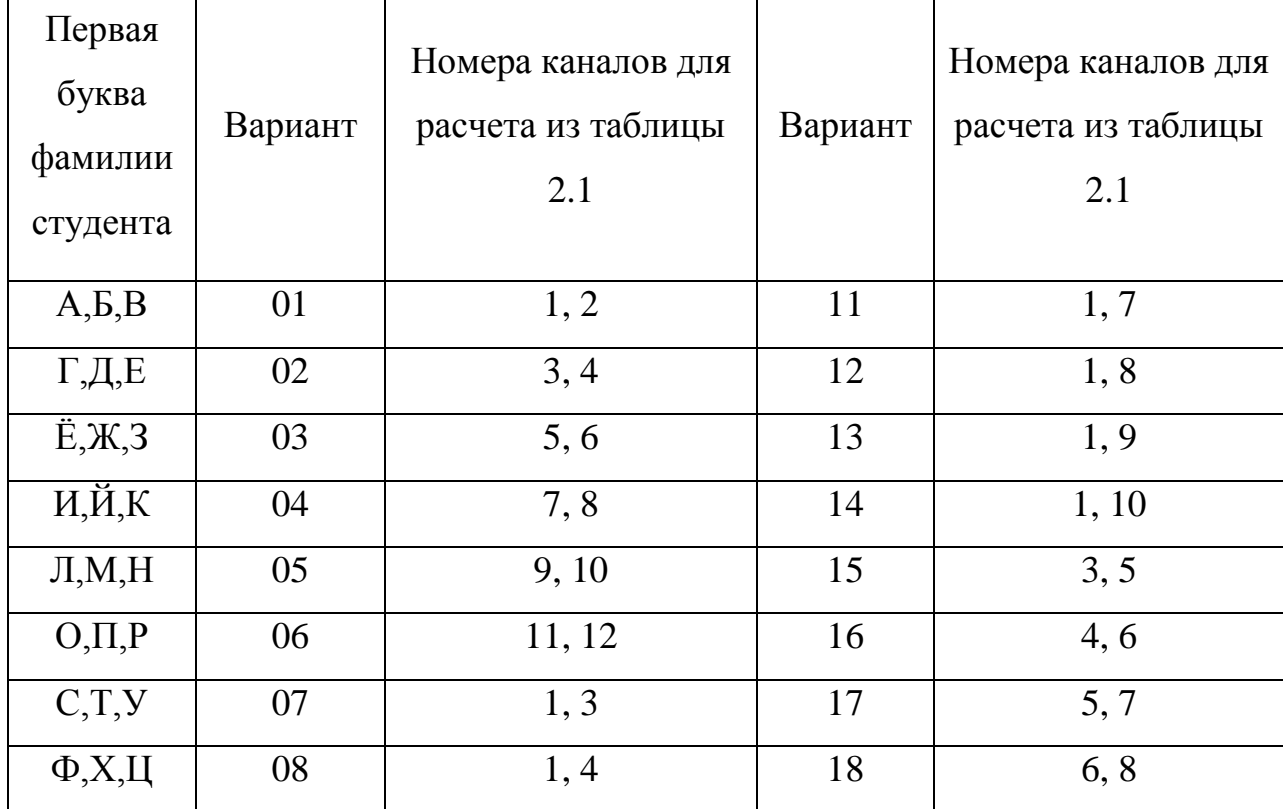

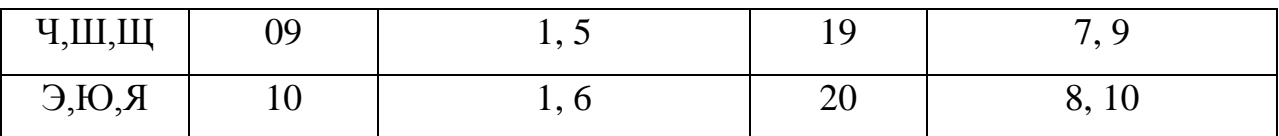

## 2.3. Порядок выполнения задания

Расход воздуха G, кг/с, для каждого замеренного значения давления в критическом сечении сопла с учетом исходных данных определяем по формуле

$$
G = \rho \cdot w \cdot f \tag{2.1}
$$

где  $\rho$  – плотность воздуха в критическом сечении измеряемого сопла, кг/м<sup>3</sup>;

 $w$  – скорость воздуха в критическом сечении сопла, м/с;

 $f$ – площадь критического сечения сопла, м<sup>2</sup>.

Площадь критического сечения сопла  $f$ , м<sup>2</sup>, равна:

$$
f = \frac{\pi d^2}{4},\tag{2.2}
$$

где  $d$  – диаметр измерительного сопла в критическом сечении, м;  $d = 0.012$  м.

Плотность и скорость воздуха находим через газодинамические функции [43].

1. Определяем приведенное давление  $\pi_k$  по формуле

$$
\pi_k = 1 - \frac{2p}{p^*},\tag{2.3}
$$

где р - измеренное давление в критическом сечении сопла (по ртутному манометру), мм рт. ст.;

 $p^*$  – давление окружающей среды, замеренное по барометру, мм рт. ст.

2. Определяем температуру воздуха в критическом сечении мерного сопла  $T$ , К, по формуле

$$
T = \pi_k \cdot \left[ \left( T^{\frac{k}{k-1}} \right) \right]^{\frac{k-1}{k}}, \tag{2.4}
$$

где  $T^*$  – температура окружающей среды, К;

 $k$  – показатель адиабаты, для воздуха  $k = 1, 4$ .

3. Определяем число Маха М по формуле

$$
M = \sqrt{\left(\frac{T^*}{T} - 1\right) \cdot \frac{2}{k - 1}}.
$$
\n
$$
(2.5)
$$

4. Определяем скорость звука *a*, м/с, по формуле

$$
a = \sqrt{kRT} \tag{2.6}
$$

где *R* – газовая постоянная, для воздуха *R* = 287 Дж/кг∙К.

5. Определяем скорость воздуха в критическом сечении *w*, м/с, по формуле

$$
w = M \cdot a \tag{2.7}
$$

6. Из уравнения состояния находим плотность окружающей среды *ρ\**, кг/м<sup>3</sup>, по формуле

$$
\rho^* = \frac{101325 \cdot p^*}{R \cdot T^* \cdot 760}.
$$
\n(2.8)

7. Определяем плотность воздуха в критическом сечении  $\rho$ , кг/м<sup>3</sup>, по формуле

$$
\rho = \frac{\rho^*}{\left[ (1 + M^2) \cdot (k - 1) \right]_{k-1}^1} \,. \tag{2.9}
$$

8. Определяем массовый расход воздуха *G*, кг/с, по формуле (2.1).

По полученным значениям расхода воздуха строим график зависимости  $G = f(\Delta p)$  через заданные каналы. Пример построения графика представлен на рисунке 4.

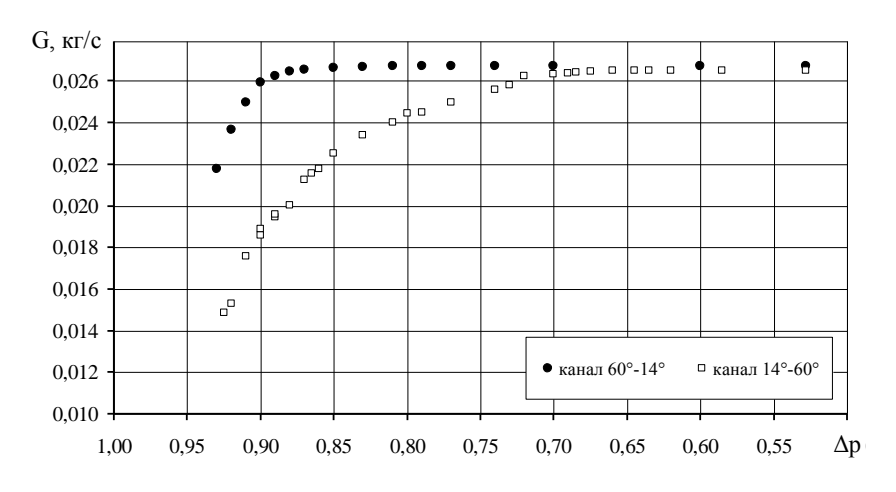

Рисунок 4 **–** Зависимости массового расхода воздуха (G) от отношения давления на выходе к давлению на входе ( $\Delta p = p_{\text{cucT}}/p^*$ ) через конфузорнодиффузорный канал при стационарном режиме течения

## **Правила оформления расчета**

При оформлении расчета необходимо соблюдать следующие требования.

1. Работа должна быть выполнена в электронном виде.

2. Все расчеты должны сопровождаться необходимыми схемами и чертежами.

3. На осях расчетных графиков указываются величины, которые откладываются по этим осям, обозначаются размерности.

4. При вычислении какой-либо величины по соответствующей формуле необходимо вначале записать эту формулу в общем виде, затем все соответствующие буквенные обозначения заменить числами, после этого следует результат расчета.

5. Все отмеченные преподавателем или консультантом ошибки должны быть исправлены.

6. Работа, выполненная не по своему варианту, не засчитывается.